## Südthüringentrail 2023 - GPS Live Tracking

**Anmeldung zum Wichteltrail 17.4 KM** (Hinweis: Nur für Anwendung Live-Tracking mittel Smartphone)

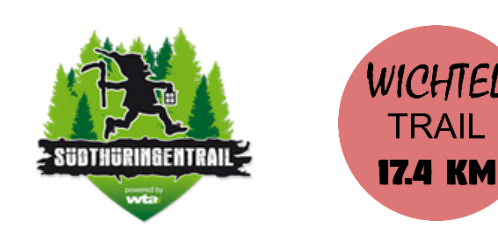

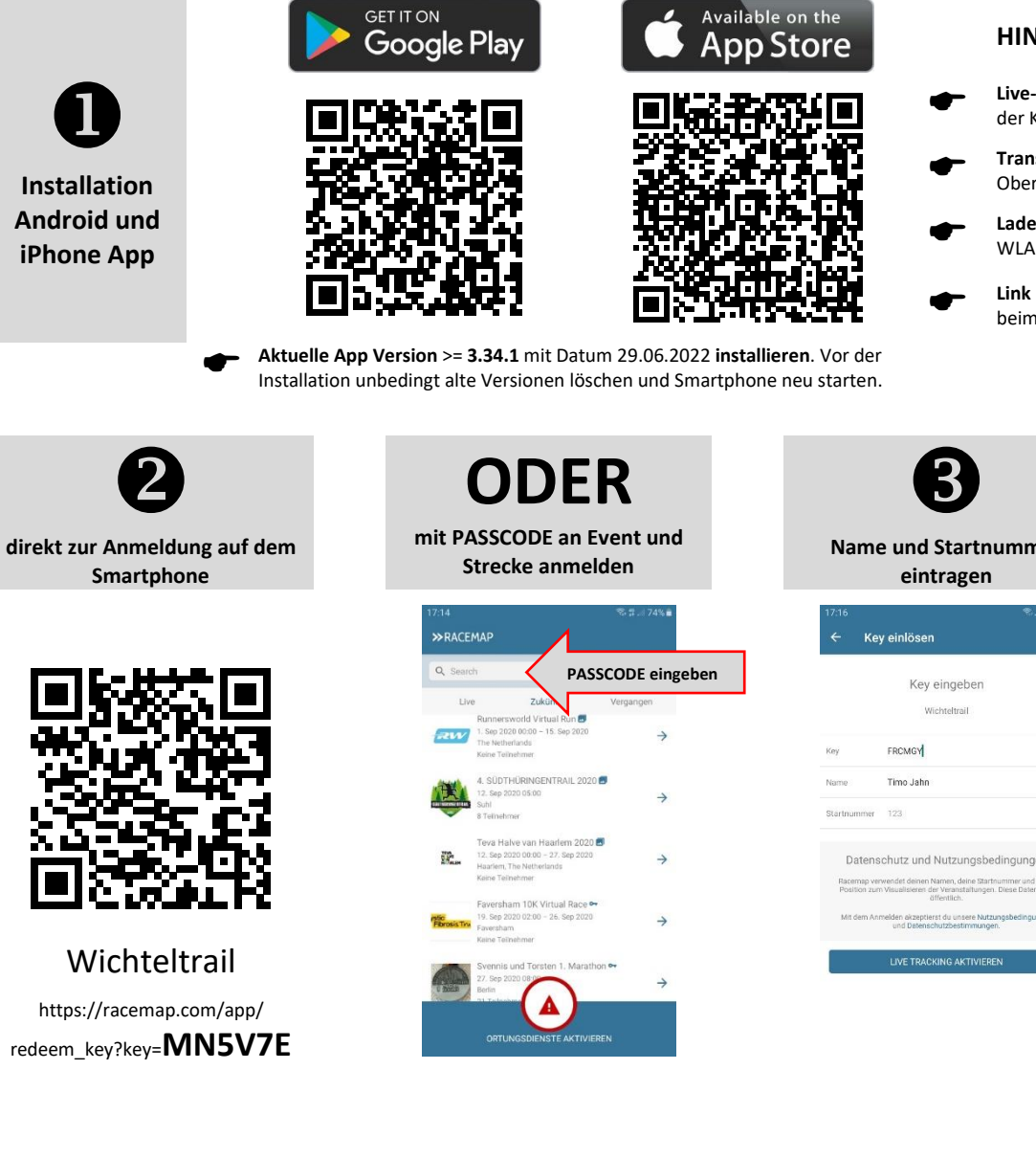

## **HINWEISE**

>> RACEMAP

- **Live-Tracking vor dem Lauf testen!** Melde dich lt. Anleitung an und aktiviere das Live-Tracking. Wechsel auf der Karte zu dem Ort wo du dich gerade befindest, deine Str.-Nr. + Name sollten dort angezeigt werden.
- **Transport des Smartphones prüfen!** Beim Lauf die Antenne nicht verdecken, trage dein Smartphone am Oberarm, in der Trikottasche oder in der Ausentasche im Lauf-Rucksack, bitte nicht in einer Blechbüchse.
- **Lade den Smartphone Akku!** Die Akku-Laufzeit ist Geräte abhängig, Beende unwichtige Apps, deaktviere das WLAN, minimiere die Helligkeit, verwende bei langen Events ggf. externen Zusatzakku (Powerbank).
- **Link versenden und Freunde einladen!** Verteile den Link zum Live Tracking und sorge für viele Zuschauer beim Live-Streaming, egal ob am Smartphone oder am Computer.

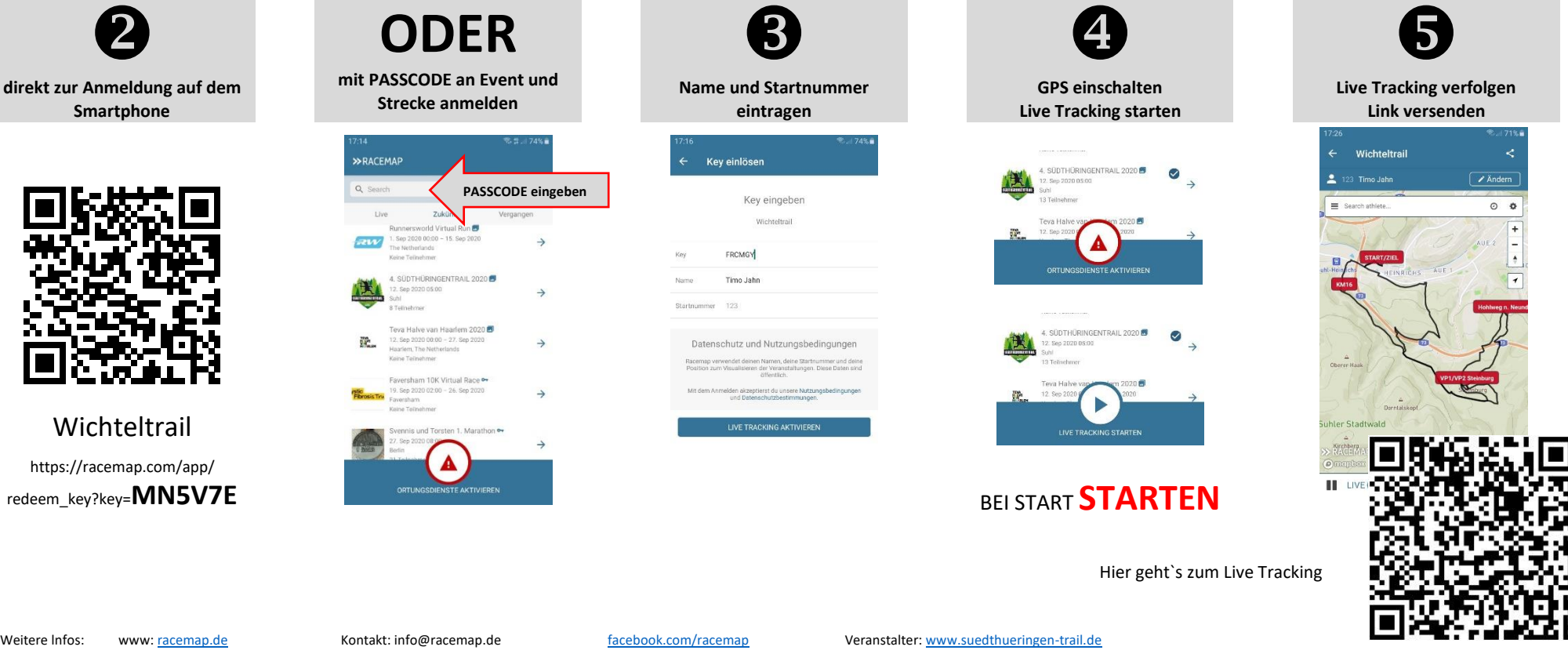